## **ZURICH**

## My Zurich Broker Concierge

## Increase efficiency and effectiveness with My Zurich Broker Concierge

- Access to other Zurich applications via single sign-on. Set customized email and system notifications to keep  $\overline{2}$ abreast of the latest for your favorite clients. Find resources to help you when you have questions about  $\mathbf{3}$ My Zurich Broker Concierge features or use. Search for a client or policy across Zurich Business Units  $\left| \right|$ with our smart search functionality and easily add to your favorite clients list. View all clients that your office has with Zurich across 5 producer codes. Curate a list of the clients you work with on a regular basis 6 to quickly access their relevant information. Track your favorite clients' active submissions real-time,  $\bullet$ including statuses and underwriter contact information. Download active and historical policy and endorsement  $\mathbf{B}$ documents.  $\overline{9}$ Generate and receive a loss run 24/7 with just a few clicks. Access Middle Market Property & Casualty appetite  $10<sup>°</sup>$ information.
	- Identify and communicate with your Underwriting team directly on open subjectivities for your favorite clients' list submissions and policies.
	- See aggregated summary information of activity for your favorite clients.
- Contact your Zurich team with a simple click. $13$

 $(11)$ 

 $12<sup>°</sup>$ 

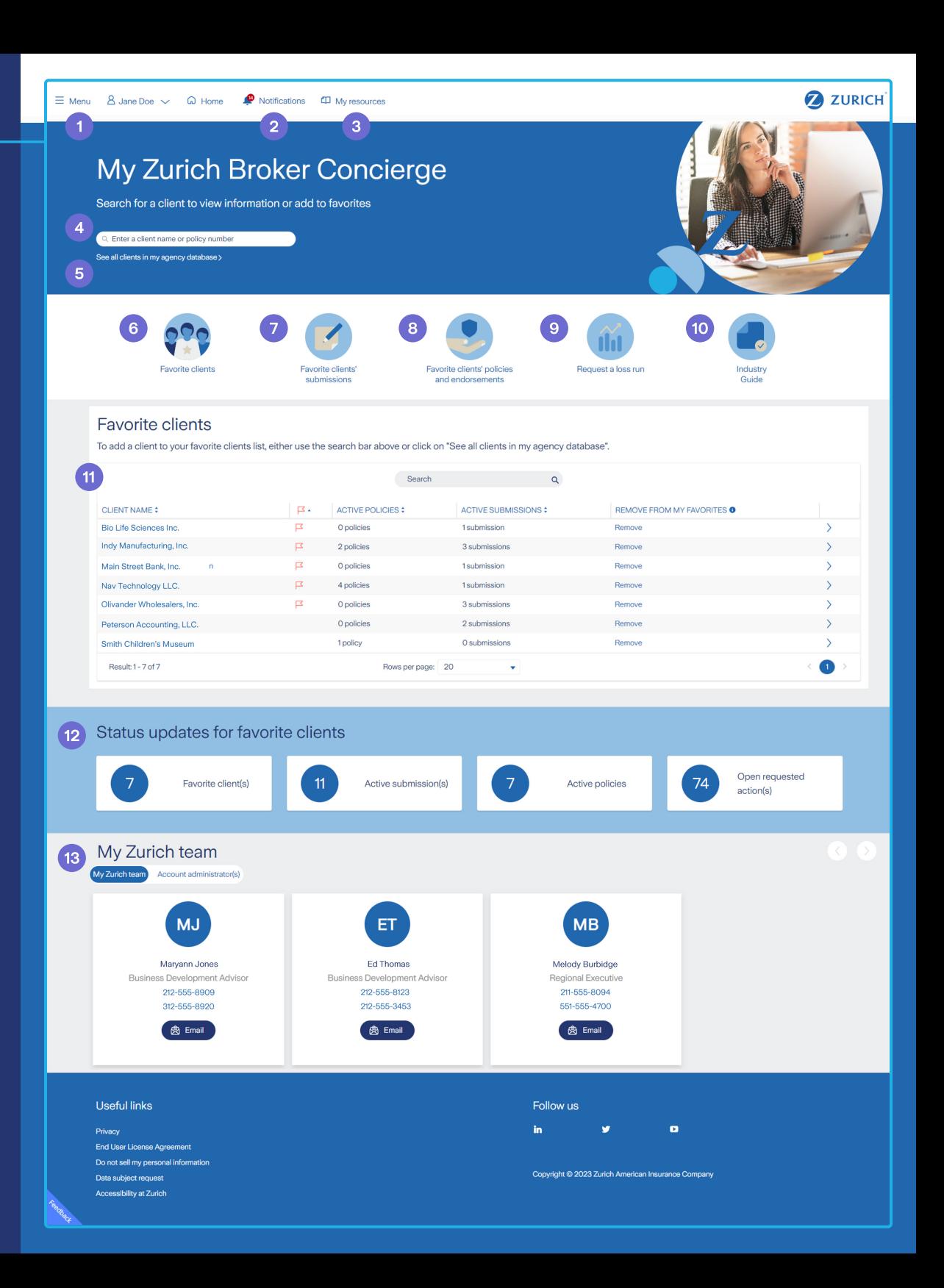